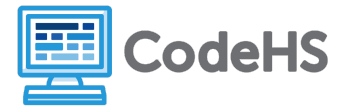

## **If Statements Examples Exploration**

## **Corresponding Material**

Module 4: Conditionals, Lesson 2: If Statements

## **Class Exercise**

Open example *4.2.3: Your First If Statement* and answer the following questions:

- 1. What happens when **has\_dog** is set to **False**?
- 2. What happens when **has\_dog** is set to **true**?

Open example *4.2.4: If/Else Statement* and answer the following questions:

- 1. What happens when **has\_dog** is set to **False**?
- 2. What do you think will happen if **has\_dog** is set to **"hi"**?
- 3. Make the change. What happens when **has\_dog** is set to **"hi"**?
- 4. What happens when **has\_dog** is set to **""**? (an empty string)

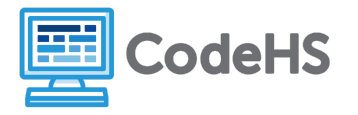

This is a very odd result! In Python, any string is considered *truthy*, or True, while any empty string ("") is considered *falsy*, or False. Read through this section of the Python Documentation to learn more:

## Truth Value Testing

(<https://docs.python.org/3/library/stdtypes.html#truth-value-testing>)

Any object can be tested for truth value, for use in an  $if$  or [while](https://docs.python.org/3/reference/compound_stmts.html#while) condition or as operand of the Boolean operations below.

By default, an object is considered true unless its class defines either a  $\sim$  bool  $\sim$  () method that returns False or a len () method that returns zero, when called with the object. Here are most of the built-in objects considered false:

- constants defined to be false: None and False.
- $\bullet$  zero of any numeric type:  $0, 0, 0, 0$ ; Decimal(0), Fraction(0, 1)
- $\bullet$  empty sequences and collections: '', (), [], {}, set(), range(0)

Operations and built-in functions that have a Boolean result always return  $0$  or False for false and  $1$ or  $True$  for true, unless otherwise stated. (Important exception: the Boolean operations or and and always return one of their operands.)

- 5. After reading this section of the Python documentation, what do you think will happen if **has\_dog** is set to **3**?
- 6. Make the change. What happens when **has\_dog** is set to **3**?
- 7. What happens when **has\_dog** is set to **0**?